## **Source Configurations**

The Source configuration screen allows you to specify the source systems for the authentication system and the user / group providers.

## **Overview**

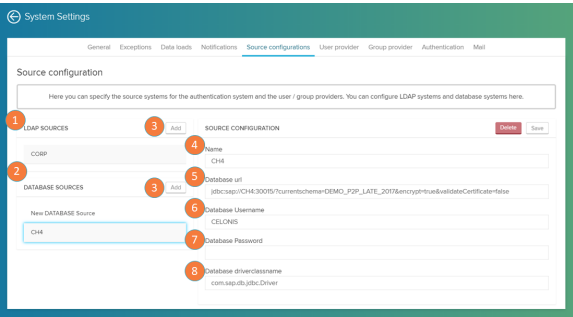

Here you can configure LDAP systems and database systems.

- 1. LDAP sources: list of connected LDAP sources. LDAP sources are used to manage user and group permissions.
- 2. Database sources: list of connected database sources.
- 3. Add: click on this button to add new LDAP or Database sources.

Source configuration:

- 4. Name: source name.
- 5. URL: url of the source.
- 6. Username: username to login into the database.
- 7. Password: password to login into the database.
- 8. Driver: class name of the database driver.